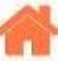

 $\pmb{\times}$ 

# **Bienvenue sur la page de présentation du "Projet Interdisciplinaire en terminale S option Sciences de l'Ingénieur"**

**Rédacteur(s)** : Emmanuel Carsoule, Philippe Mariano

[Mise à jour le **7/5/2020**]

#### **Liens**

[Tableaux de suivi du travail des groupes](https://webge.fr/dokuwiki/doku.php?id=projetsi:suivi)

#### **Lecture connexe**

[Wiki sur les capteurs](https://webge.fr/dokuwiki/doku.php?id=materiels:accueilmateriels)

# **A. Les documents à produire pour l'épreuve du BAC**

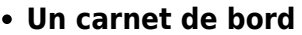

Le **carnet de bord** est un document nominatif. Il doit être renseigné à la fin de **CHAQUE SEANCE**. Téléchargez le modèle [ici](https://webge.fr/doc/projets/tssi/00_Ressources_communes/TSSI_PRJ_Carnet_de_bord.zip).

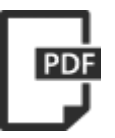

#### **Un dossier personnel**

Le dossier personnel sera rédigé tout au long de l'année scolaire. Un [squelette](https://drive.google.com/file/d/127ciDeHp4ZHHcrbzK0TWdCLJnyRak70X/view?usp=sharing) est proposé au téléchargement [ici.](https://drive.google.com/file/d/1TyU0eZ33OYLMjTEHPO7wR4cSWIDleKxM/view?usp=sharing)

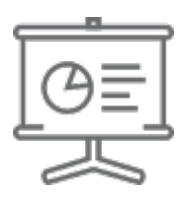

- **Les diaporamas**
	- Le diaporama de la première revue de projet **RDP1** est préparé **collectivement**. Il sera repris le jour de l'épreuve lors de la présentation en groupe.
	- Le diaporama de la deuxième revue de projet **RDP2** est un travail **personnel**. Il sera repris le jour de l'épreuve pour la présentation de votre tâche.

Voir le paragraphe C3 pour le **nommage de ces documents** et leur position dans le drive.

# **B. Le projet interdisciplinaire étape par étape**

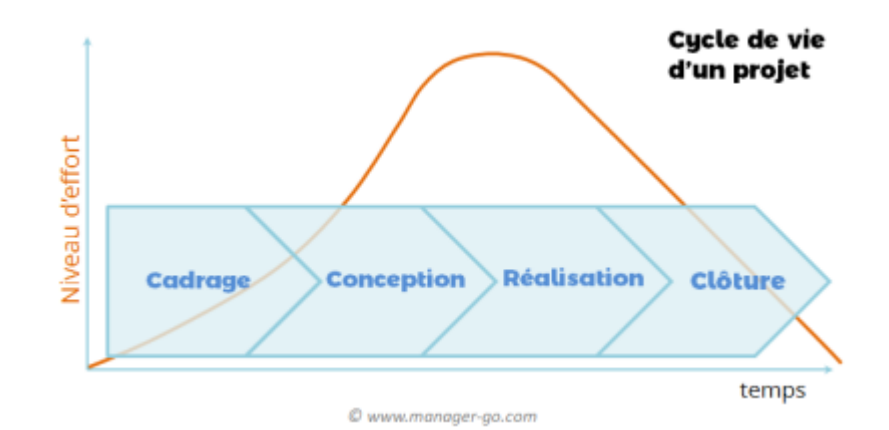

### **B1. Chronologie**

- **Analyse du besoin**
- → *Première revue de projet (RDP1) [Collective]*
	- **Conception préliminaire**
	- **Conception détaillée**
- → *Deuxième revue de projet (RDP2) [individuelle]*
	- **Réalisation**
- → *Epreuve du BAC*

### **B2. Analyse du besoin et organisation du travail**

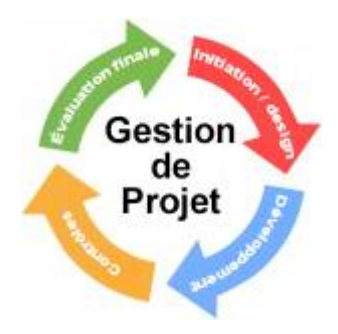

- Vous effectuez des **recherches documentaires** afin :
	- d'établir le **plan** (travail collectif) de l'introduction de votre [dossier personnel](https://drive.google.com/file/d/1Skx4WxfiW5dUS9W7eW65vppf2kotFIcd/view?usp=sharing)
	- de rédiger l'**introduction** de votre dossier (travail personnel à la maison)
	- de rédiger la **problématique** du projet (travail collectif)
	- d'établir les diagrammes **fonctionnels** ([bête à cornes, pieuvre](https://webge.fr/doc/projets/tssi/00_Ressources_communes/TSSI_PRJ_Info_BaC_Pieuvre.zip), [FAST](https://webge.fr/doc/projets/tssi/00_Ressources_communes/TSSI_PRJ_Info_FAST.zip) sans solutions techniques) (travail collectif)
	- de construire une **carte mentale** [Xmind](http://tice11.ac-montpellier.fr/index.php?option=com_content&view=article&id=80:manuel-dutilisation-et-tutoriel-xmind&catid=43:actualites&Itemid=1) destinée à faire apparaître les tâches à réaliser (cahier des charges non chiffré) (travail collectif),
	- o d'établir le tableau de répartition des tâches (travail collectif),

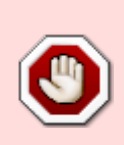

<strong>REVUE DE PROJET 1</strong> : VALIDATION et CHIFFRAGE DU CAHIER DES **CHARGES** 

Critères d'évaluation pour la note du trimestre : présentation personnel, passage de la parole dans le groupe, carnet de bord, dossier personnel dans le format demandé.

# **B3. Conception préliminaire**

- Vous faites des **recherches documentaires** sur les grandeurs physiques à mesurer. (travail personnel)
- Vous **cherchez des solutions** pour les parties mécaniques et vous choisissez les actionneurs.
- Vous **choisissez** les capteurs et les préactionneurs.

### **B4. Conception détaillée**

- Vous **simulez** et **validez** les chaînes de mesure pour déterminer les paramètres de réglage. Vous simulez et validez la chaîne d'énergie.
- Vous **simulez** et **validez** les parties mécaniques pour déterminer leurs dimensions et leurs matériaux.

# **B5. Réalisation**

Vous **validez expérimentalement** votre chaîne de mesure. Vous concevez, testez et validez expérimentalement un prototype mécanique.

**[REVUE DE PROJET 2](https://drive.google.com/file/d/1G_i4Ul5aWEg9t41z7AFOmlxhSY7VlTAr/view?usp=sharing)** : PRESENTATION du TRAVAIL PERSONNEL

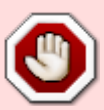

Critères d'évaluation pour la note du trimestre : présentation orale, diaporama personnel, carnet de bord, et dossier personnel dans le format demandé.

**INFORMATIONS** complémentaires au format [pdf](https://drive.google.com/file/d/1OBbO0vcMgfA_tNocTnoupX75VG1RJZ2r/view?usp=sharing) et au format [docx](https://drive.google.com/file/d/12A-ogX01EvaRSAWL6UA-C2YImq5u9Hm9/view?usp=sharing) pour ceux qui ont a présenter une **chaîne de mesure**.

## **B6. Maquétisation**

Vous assemblez les composants matériels et logiciels pour réaliser le prototype.

# **C. Suivi et organisation**

## **C1. Evaluation**

- Le [tableau de suivi du travail](https://webge.fr/dokuwiki/doku.php?id=projetsi:suivi)
- Les revues de projet
	- La revue de projet 1 est collective
	- La revue de projet 2 est individuelle

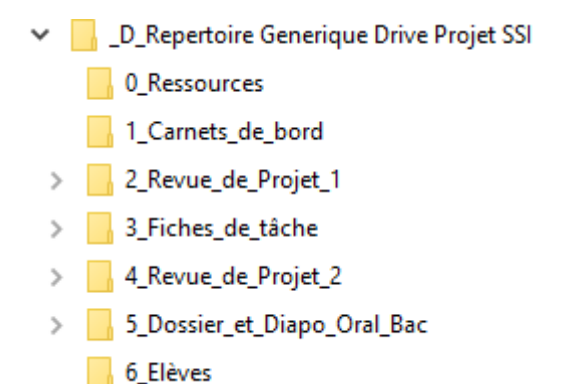

### **C2. Le répertoire sur Google Drive**

Chaque groupe dispose d'un espace partagé avec les enseignants dans **Google Drive**.

Cet espace contient les répertoires ci-contre. Le contenu des répertoires **0 à 5** est contrôlé par les **professeurs**.

Le **répertoire Elèves** est "la propriété" des élèves.

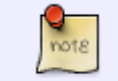

Les membres du groupe peuvent ajouter d'autres sous-répertoires, mais **uniquement dans le répertoire Eleves**.

#### **C3. Les productions demandées au cours du projet**

- **Suivi du projet**
	- **Travail personnel**
		- 1 **Carnet de bord** à placer dans *1\_Carnets\_de\_bord*
			- **Nommage** : CdB\_NomProjet\_Nom\_Prénom.docx
- **Pour la revue de projet 1 (RDP1)**
	- **Travail personnel**
		- 1 **Dossier** écrit à placer dans *2\_Revue\_de\_Projet\_1/Dossiers\_personnels* **Nommage** : Dossier\_NomProjet\_Nom\_Prénom.pdf
	- **Travail du groupe**
		- 1 **Diaporama** à placer dans **2\_Revue\_de\_Projet\_1/Diaporama\_collectif**
			- **Nommage** : Diaporama\_NomProjet.ppt
- **Pour la revue de projet 2 (RDP2)**
	- **Travail personnel**
		- 1 **Fichier de simulation** à placer dans *3\_Fiches\_de\_tâche/2\_Simulation\_Elève*
			- **Nommage** : SIM Grandeur Physique Nom Prénom.xlsx
		- 1 **Fiche d'expérience** et les mesures dans un tableur à placer dans
			- *3\_Fiches\_de\_tâche/3\_Génie\_Electrique\_Elève*
				- **Nommage** : FE Grandeur Physique Nom Prénom.docx
				- **Nommage** : MES Grandeur Physique Nom Prénom.xlsx
		- 1 **Dossier** écrit à placer dans **4\_Revue\_de\_Projet\_2/Dossiers\_personnels**
			- **Nommage** : Dossier\_NomProjet\_Nom\_Prénom.pdf
		- 1 **Diaporama** à placer dans **4\_Revue\_de\_Projet\_2/Diaporamas\_personnels**
			- **Nommage** : Diaporama\_NomProjet\_Nom\_Prénom.ppt
	- **Travail du groupe**
		- 1 **Schéma fonctionnel du prototype** à placer dans
			- *3\_Fiches\_de\_tâche/0\_Tâches\_collectives*
				- **Nommage** : Schéma\_Fonctionnel\_NomProjet.docx
		- 1 **Algorithme**
			- **Nommage** : Algorithme\_NomProjet.docx
- **Maquétisation**

**note** 

1 **prototype** en état de fonctionnement : pas obligatoire, mais fait une bonne impression!

le contenu de cette page est susceptible d'évoluer au cours du projet.

From: <https://webge.fr/dokuwiki/> - **WEBGE Wikis**

Permanent link: **[https://webge.fr/dokuwiki/doku.php?id=projetsi:accueilprojsi&rev=16596](https://webge.fr/dokuwiki/doku.php?id=projetsi:accueilprojsi&rev=1659601302) [01302](https://webge.fr/dokuwiki/doku.php?id=projetsi:accueilprojsi&rev=1659601302)**

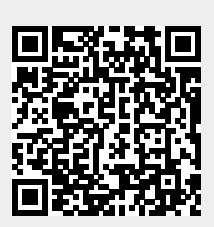

Last update: **2022/08/04 10:21**